# Changelogs and Feeds

## Nathan Rutman

1/30/08

## 1 Use cases

#### 1.1 File post-processing

A post-processing operation is to be started whenever a new file is created in /srv/cam1, /srv/cam2, or /srv/cam4. The post-processing operation needs the filename, and should be started when the new file is first closed.

- 1. Fileset 'towatch' is created using fileset API, below
- 2. Directories are added to 'towatch' using fileset API
- 3. Feed is created to watch CREATE and OPEN/CLOSE events on this fileset
- 4. The feed FIFO is opened by the consumer
- 5. The consumer loops on feed entries with a blocking read on the feed FIFO. The consumer checks to see when newly created files are first closed.

```
llapi fileset new("towatch");
llapi fileset add("towatch", "/srv/cam1");
llapi fileset add("towatch", "/srv/cam2");
llapi fileset add("towatch", "/srv/cam4");
struct feed_policy policy={fp_filtermask=FF_CREATE|FF_OPEN};
llapi feed new("towatch", *policy);
fd=open($MNT/.lustre/feed/towatch, O RDONLY);
loop f
    read(fd, struct feed entry *entrybuf);
    if entrybuf->fe_type = create then add fe_data.fid to createdlist;
    else if entrybuf->fe_type = close and fe_data.fid is on createdlist then
        postprocess(llapi_fid2path(fe_data.fid));
\mathcal{E}
```
# 2 User APIs

### 2.1 Fileset API

Start a new fileset definition:

int llapi fileset new(char \*fileset);

Add a file or directory to a fileset:

int llapi\_fileset\_add(char \*fileset, char \*filename);

Directories added to a fileset refer to the entire subtree. Moving a file out of a subtree removes it from the fileset. A file or directory explicitly added to a fileset retains its membership if renamed.

Remove a file or directory from a fileset:

int llapi\_fileset\_remove(char \*fileset, char \*filename);

A child file or directory may be removed from a fileset that includes the parent. This has the effect of pruning a subtree out of the fileset tree.

Destroy the fileset :

int llapi\_fileset\_destroy(char \*fileset);

A fileset cannot be destroyed while in use by a feed, mount, etc. (EBUSY).

Retrieve status or other info about a fileset:

int llapi fileset getinfo(char \*fileset, struct fileset info \*info)

#### 2.2 Feed API

Feeds provide userspace access to a server changelog. A single user process (consumer) may access a feed. Feeds are transactional and persistent; feed entries are guaranteed to be replayable in the event of a server restart, from the point where the consumer last indicated completion.

#### 2.2.1 Feed content

Feed entries will be packed binary data, with the form

```
struct feed_entry {
   _u32 fe_len; total record length
   u32 fe type; transaction type
   u64 fe seq; local feed sequence number
   u64 fe cookie; synchronization cookie (for distributed events)
   u64 fe time; event time, server-local
   u32 fe result; return code (0=success)
   void *fe data; transaction type-specific struct
```
Transaction types:

```
enum {t_create, t_unlink, t_open, t_close, t_read, t_write, t_attrib, t_rename, t_link
```
Transaction type-specic struct contains event-specic data. (Ideally this will contain enough data for a userspace filesystem replicator; in many cases a MDT\_REINT structure would be sufficient.) For example:

```
struct feed_entry_open {
   ll fid fid; (see lustre idl.h)
   ll fid parent fid;
   nid_t clientnid;
   u32 fsuid;
   u32 fsgid;
   u32 cap;
   u32 flags;
   u32 mode;
   u32 filename len;
   char *filename;
```
Feed content examples (expressed in human-readable form, produced by a Sun provided feed consumer demo utility):

logid=1 cookie=0 type=OPEN rc=0 name=/etc/passwd fid=23a87346:003d source=cli1@tcp0 logid=2 cookie=0 type=UNLINK rc=-EACCESS fid=23a87346:003d source=cli2@tcp0 uid=joe

#### 2.2.2 Feed setup

A feed is created (and available) on a single Lustre client as a FIFO file. New feeds are defined through lfs or a direct call to the liblustre c library (llapi).

```
int llapi feed new(char *fileset, struct feed policy *policy)
```
starts a new audit feed.  $\langle$  fileset $\rangle$  is a previously defined fileset or a server name. Filesets are defined via the Fileset API. Special user permissions are required to start an audit log; else EPERM is returned. The new feed is created as a FIFO at  $MNT/Lustre/feed / \text{feedname}$ , where  $\text{feedname}$  is  $\text{offset} > [xx]$ , with increasing numerical xx if the name already exists.

 $\langle \text{policy} \rangle$  is a structure containing

```
struct feed_policy {
    u32 fp filtermask;
    _u32 fp_entry_timeout;
    _u32 fp_abort_timeout;
    _u32 fp_abort_size;
    int fp flags;
```
 $<$  filtermask $>$  is a bitwise event mask:

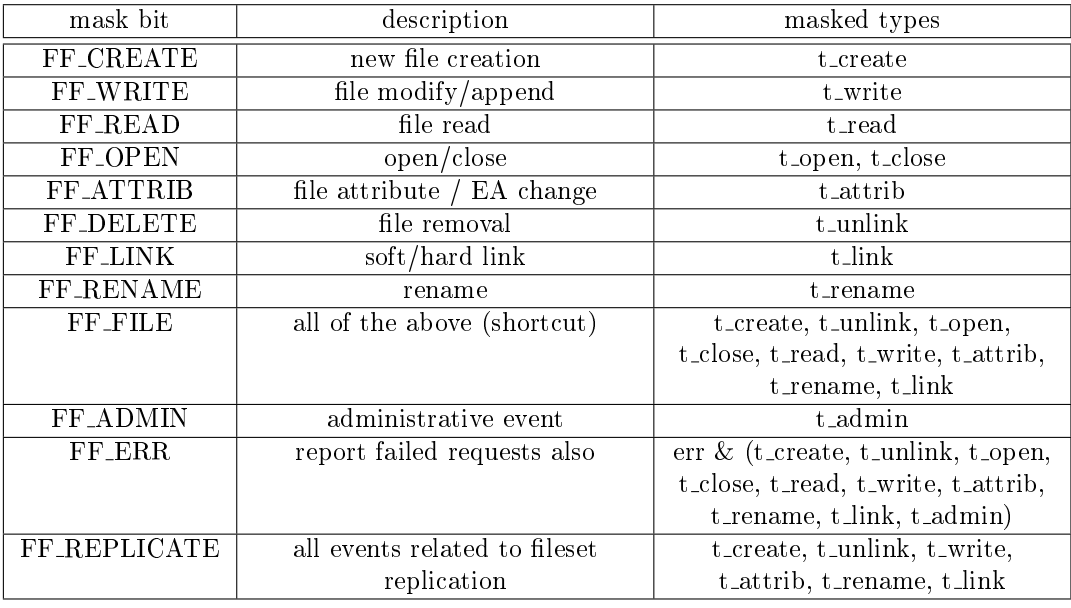

Retention policies (see Feed I/O below) may include:

- entry timeout automatically cancel each feed record after X seconds  $(0=$ off, default=0).
- $\bullet$  abort timeout abort recording and destroy the feed after X second timeout  $(0=$ off, default=0).
- abort size abort recording after the number of unconsumed records exceeds a maximum  $(0=$ off, default=1000).
- $\bullet$  flags

{ FG RATELIMIT - don't report multiple consecutive similar entries.

The feed setup remains persistent across reboots (in e.g. a feed database), until it is explicitly destroyed:

```
int llapi feed destroy(char *feedname)
```
Feed setup info and status is available for retrieval from an existing feed:

```
int llapi_feed_getinfo(char *feedname, struct feed_policy *policy, struct feed_status
```
Two functions for converting FID to filename or full path name are also provided. Full path name is at the filesystem's disgression for hard-linked files.

int llapi\_fid2file(ll\_fid fid, char \*filename); int llapi\_fid2path(ll\_fid fid, char \*pathname);

#### 2.2.3 Feed I/O

The feed output data stream is presented as a FIFO file (see mkfifo) under \$MNT/.lustre/feed/<feedname>. A feed may be open(2)ed by only a single reader at a time. Feed entries are retrieved using  $read(2)$  on the file. Reads will block until new entries are available, or poll(2) or select(2) may be used.

Feed entries are removed from the feed according to the following policy:

The file descriptor will make available only full feed entry records. With each read(2) (or close(2)) of the fd, all of the entries from the *previous* read(2) are marked as consumed. For example: read1 reads fe seq 1-5, nothing is marked consumed; read2 reads fe\_seq 6-7, seq 1-5 are marked consumed; close1, seq 6-7 are marked consumed.

Upon recovery, we restart the feed from the first unconsumed entry. The feed consumers are responsible for skipping any replayed feed entries they may have already processed (identified by repeated fe\_seq).

#### 2.2.4 Feed entry ordering

For consumers combining the data from multiple feeds (e.g. database), partial ordering of operations is required. Since clients synchronize the epoch among servers for sequential transactions, using the epoch is sufficient to order "before relations", while unrelated transactions may be reported in a random order. Distributed transactions are linked via a common cookie contained in all affected changelogs and reported in all affected feeds. Consumers are reponsible for linking/ignoring distributed transaction entries internally.